$1790/·T/1·$ 

Www.iepnu.com

در دانشگاه پیام نور<br>۱۳۸۳ - مرکز آزملون و سنجش

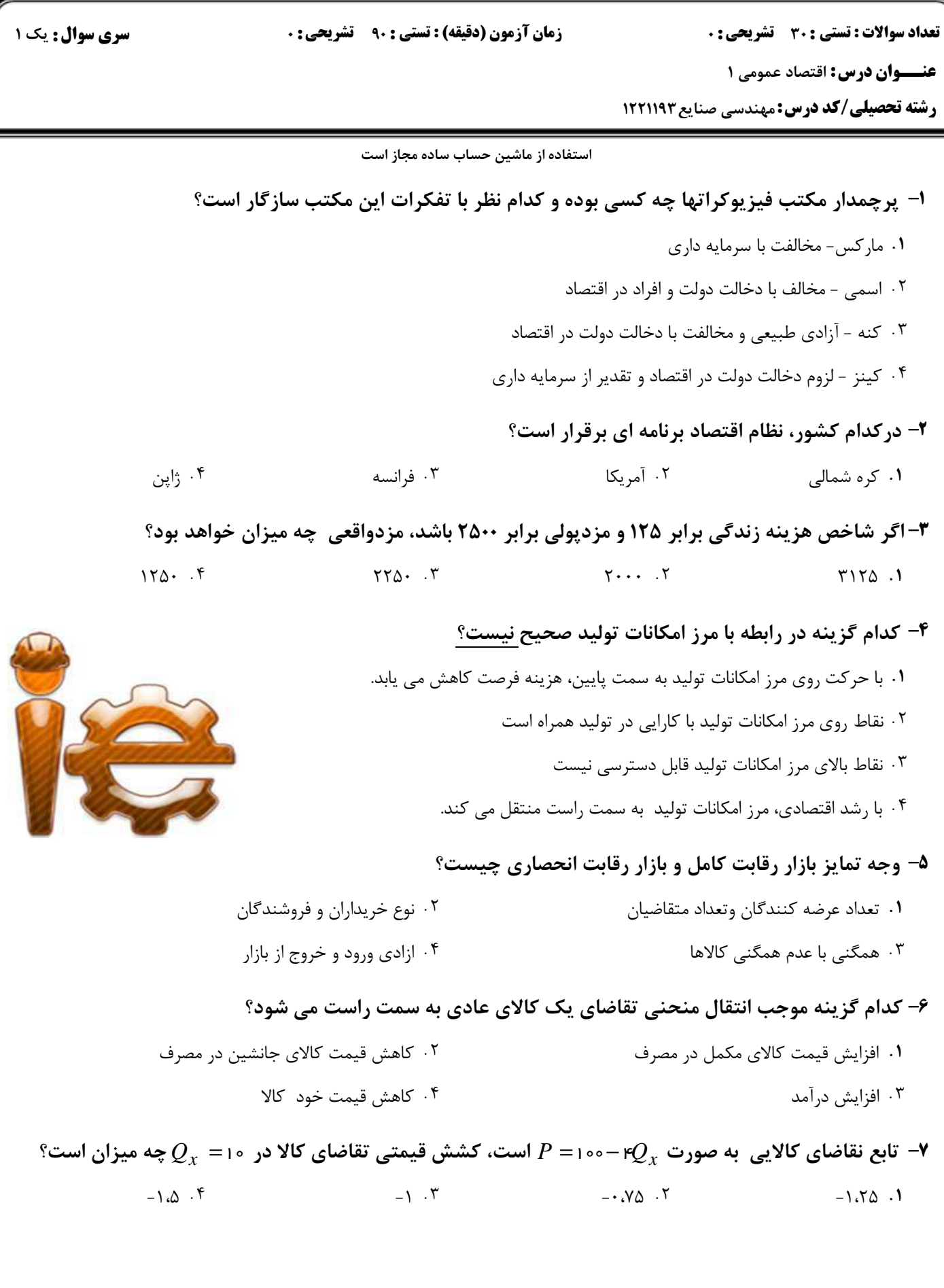

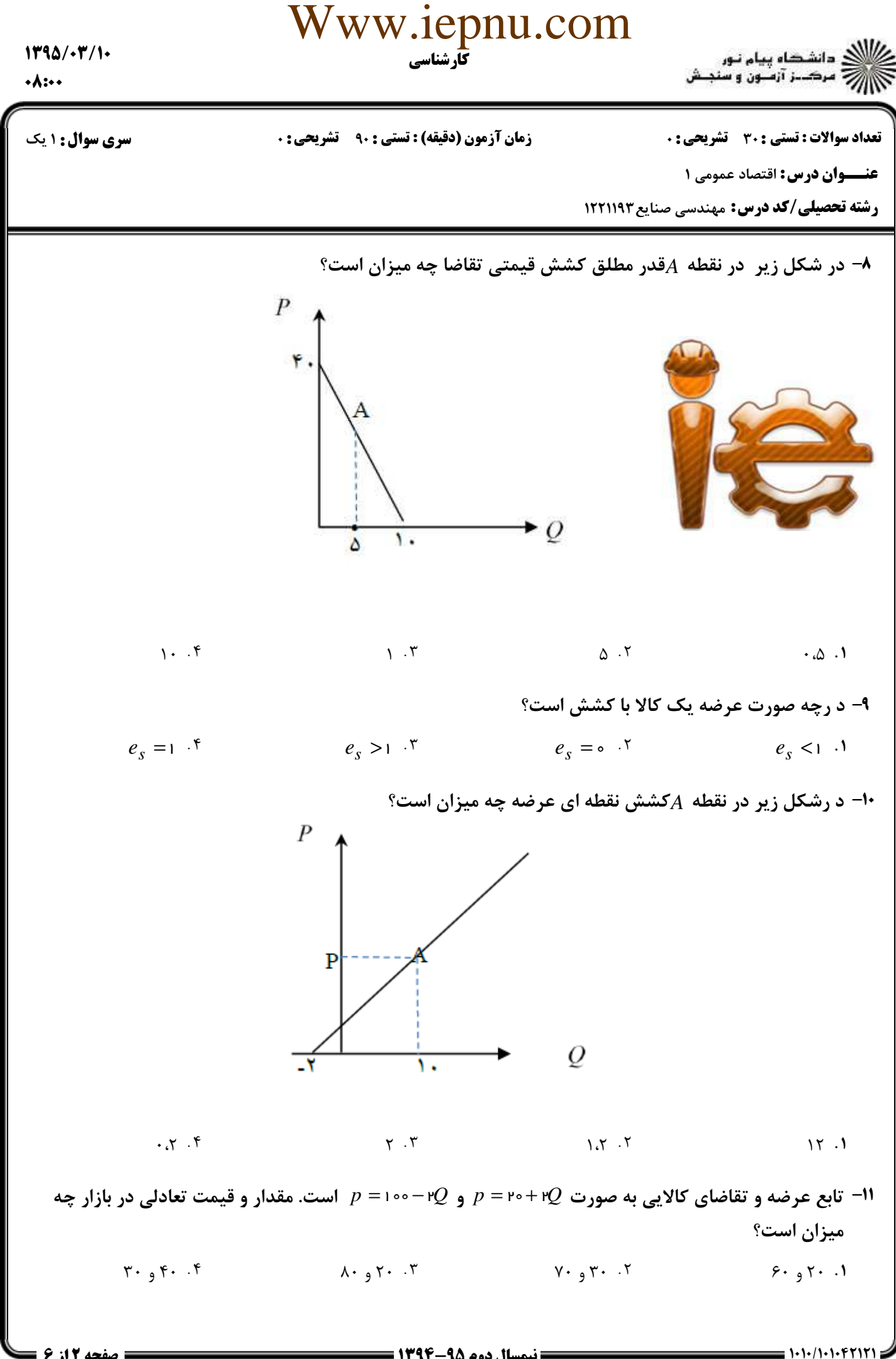

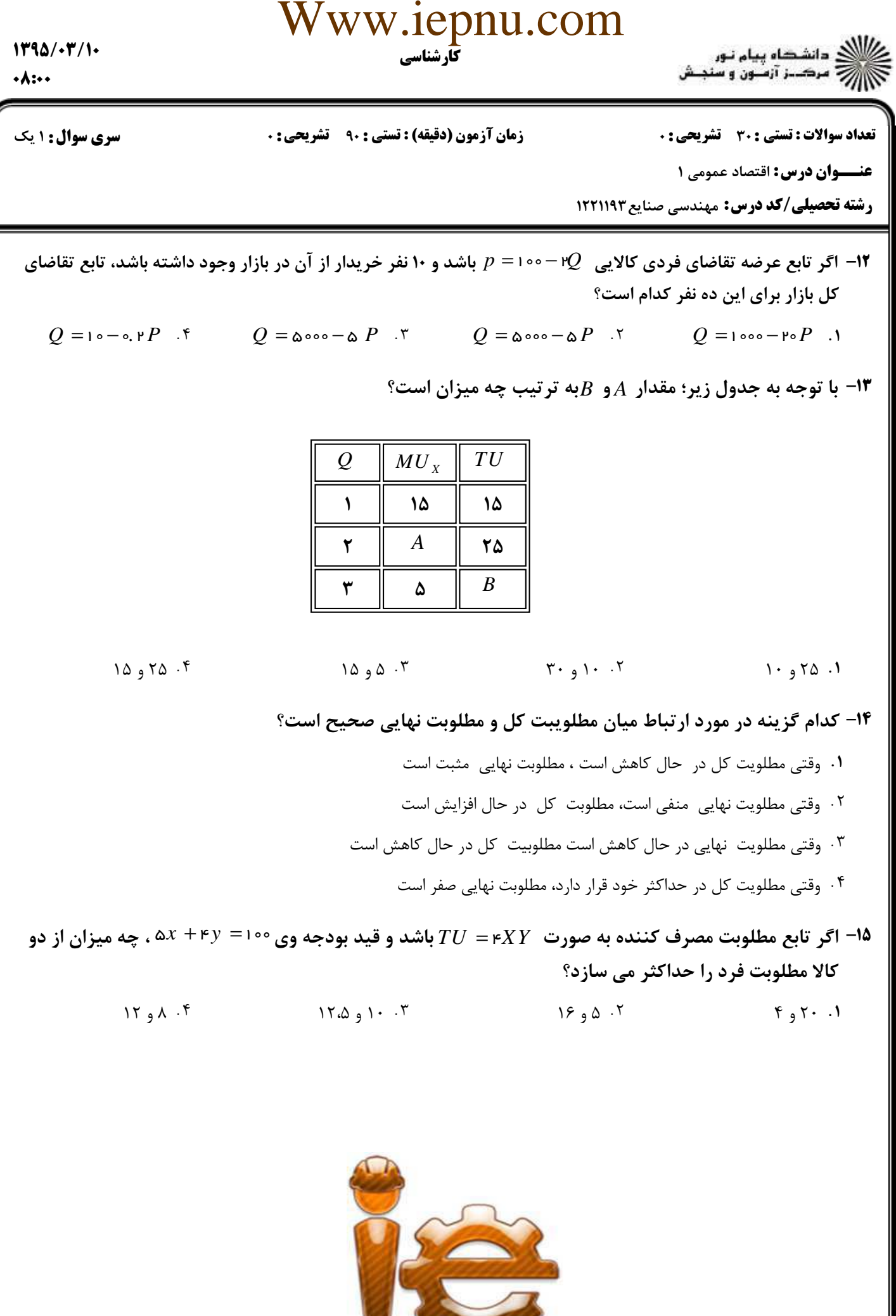

**= نیمسال دوم ۹۵-۱۳۹۴ =** 

1.1./1.1.4717

صفحه 3 از 6 =

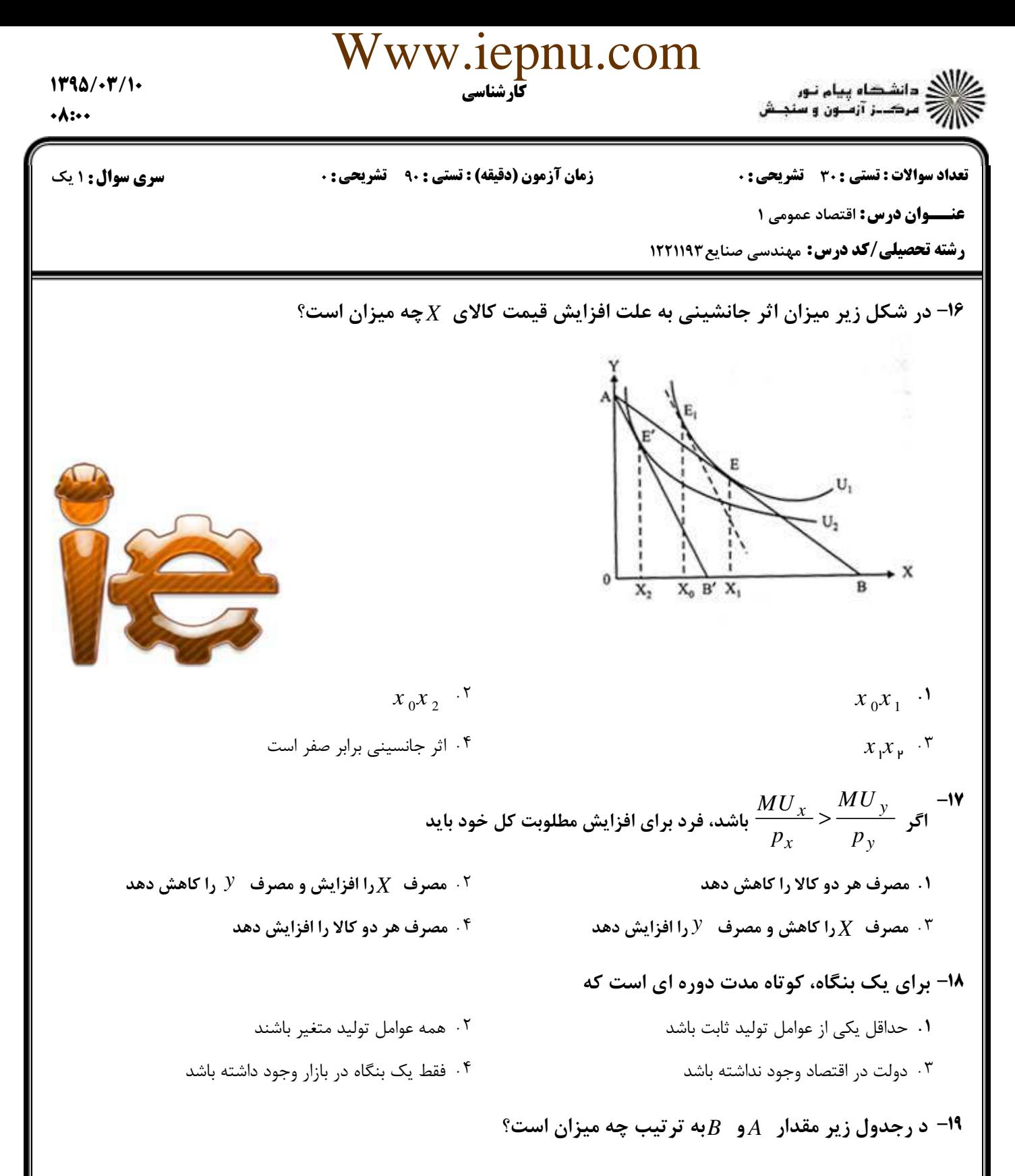

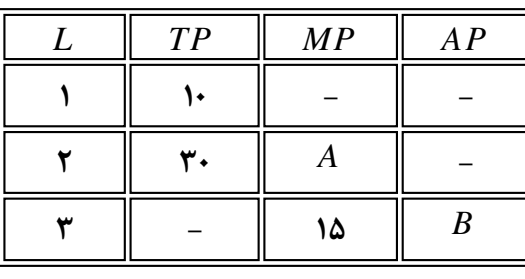

 $1097 \cdot 15$  $Y \cdot 9 50 0.5$  $1.97.7$  $60, 10.1$ 

 $= 1.1.11116717$ 

**: صفحه 4 از 6 =** 

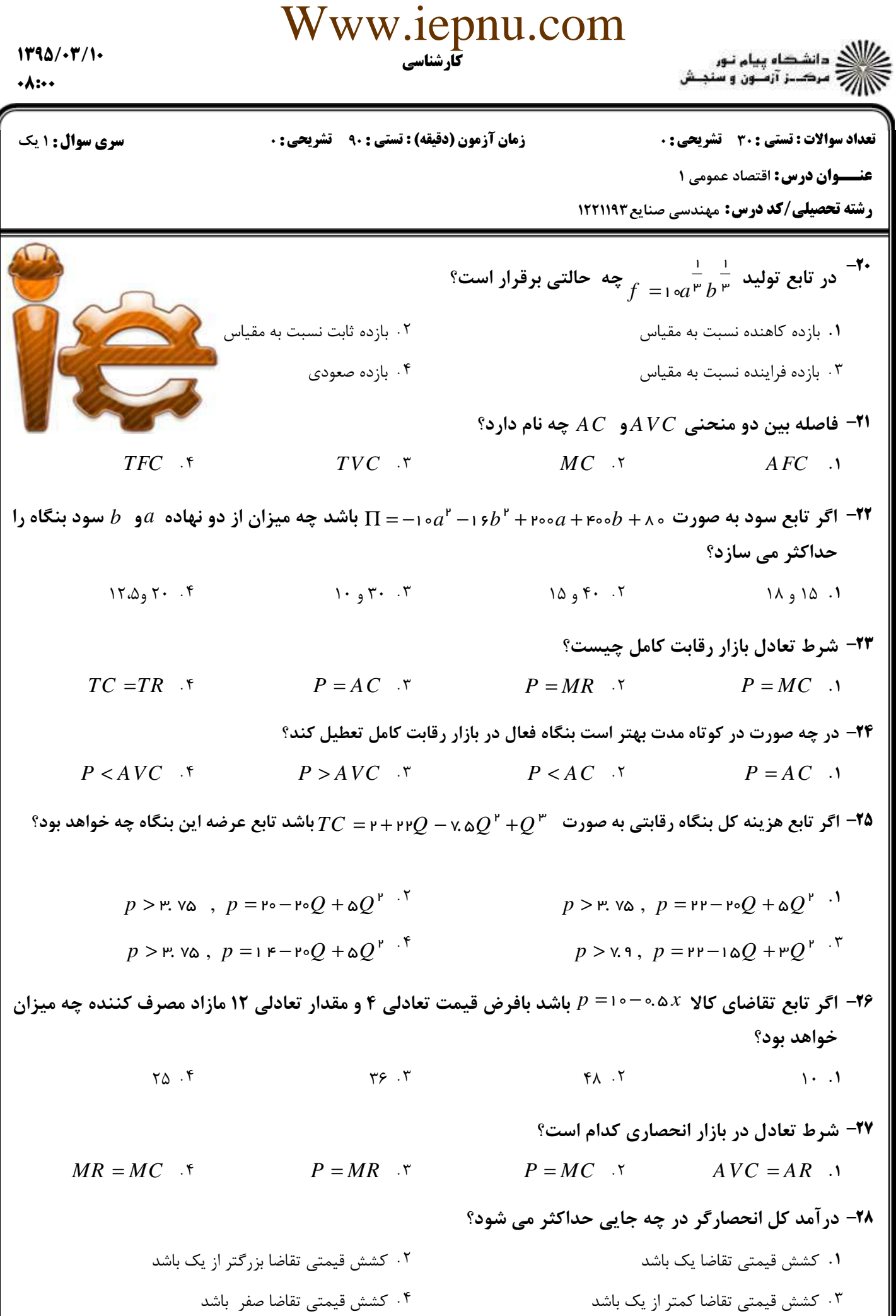

1.1./1.1.4717

 $1790/·T/1·$ 

## Www.iepnu.com

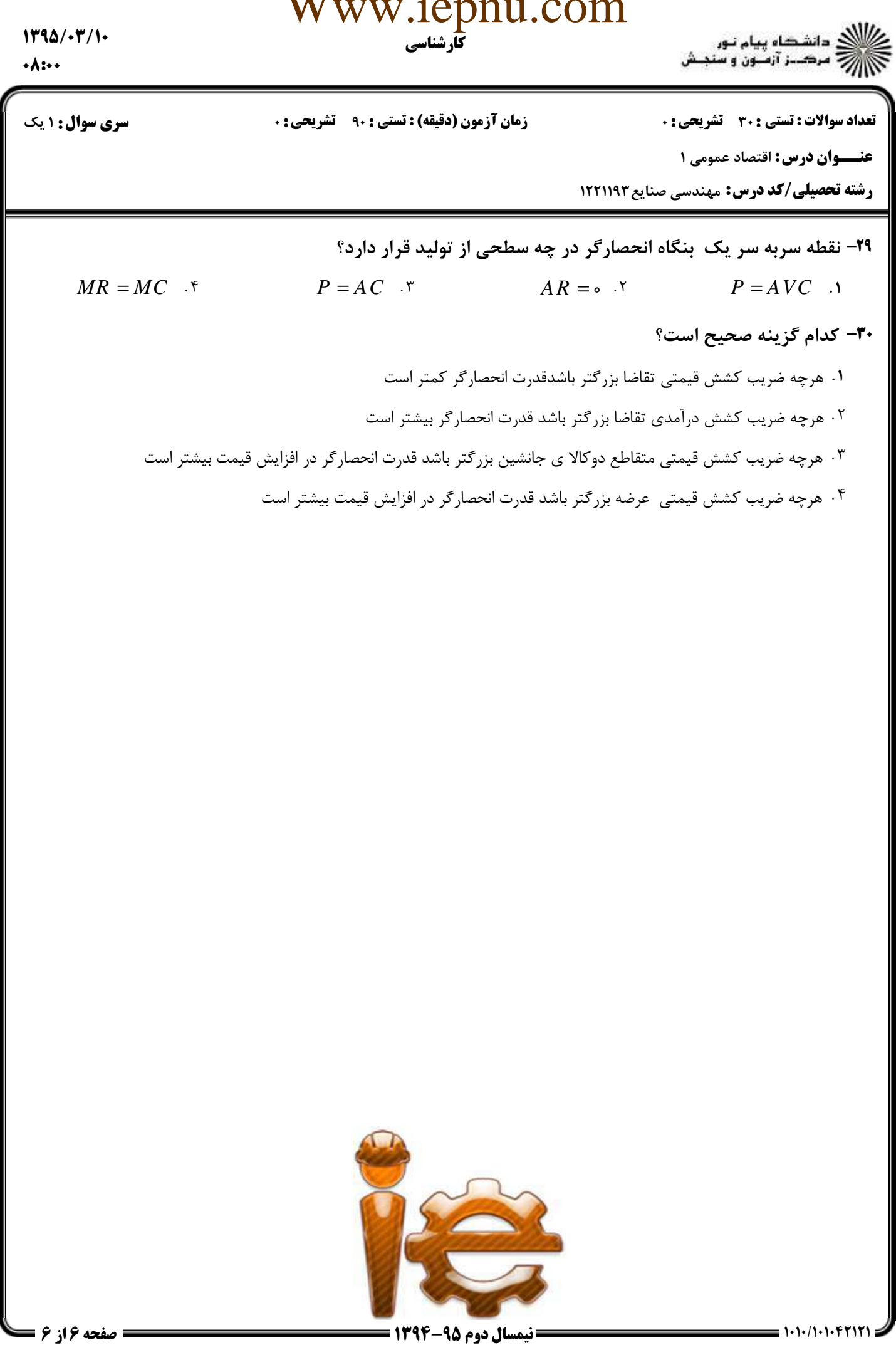

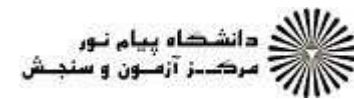

## كارشناسي Www.iepnu.com

 $\cdot$  . . .

 $1790/·T/1·$ 

!" () 
- 

() '%& \$ !"#

سري سوال

**عنـــوان درس:** اقتصاد عمومی ۱

ج ( صلوات

ل د فرج آ قا لام زمان (عج

ی متی و تعج

سا

**رشته تحصیلی/کد درس:** مهندسی صنایع ۱۲۲۱۱۹۳

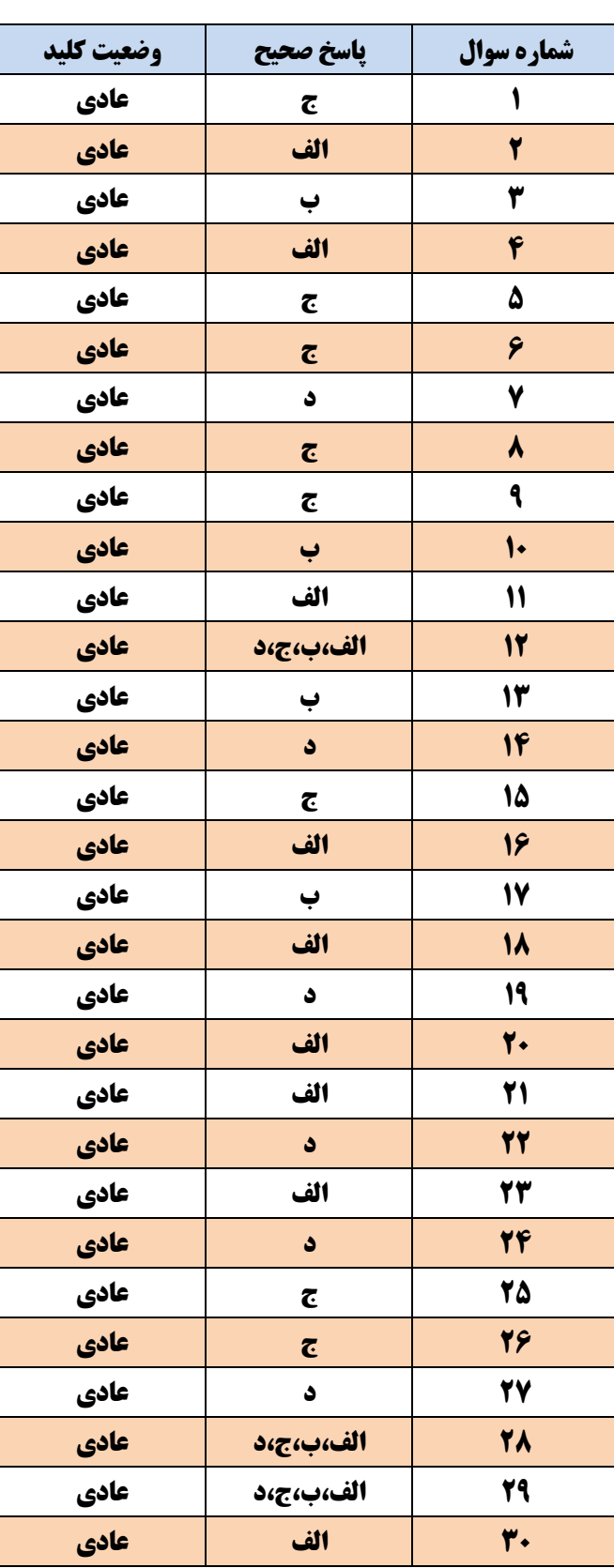

از صفحه

<u> 1980 - Andrea Andrew Maria (h. 1980).</u> نیمسال دوم ۹۵-۱۳۹۴  $= 1.1$   $(1.1.1.7717)$